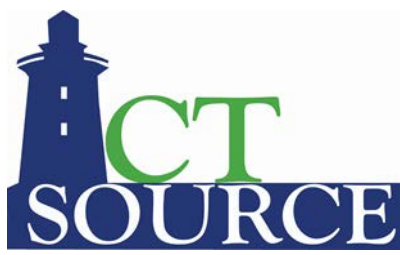

## **State of Connecticut, Department of Administrative Services CTsource Training Session 4: Document Library**

## **Below is a list of the questions and answers submitted during CTsource Training Session 4: Document Library on April 7, 2021.**

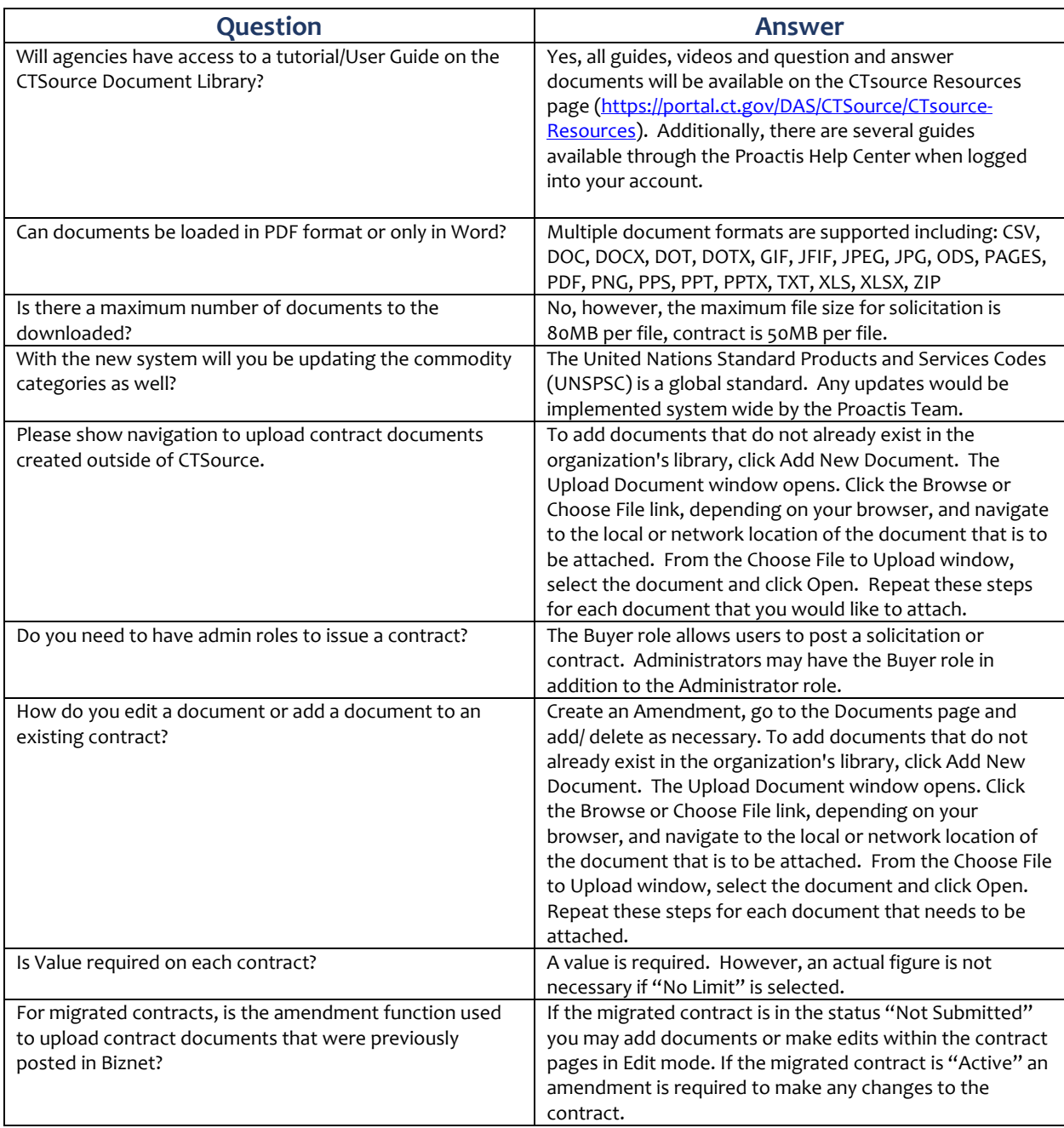

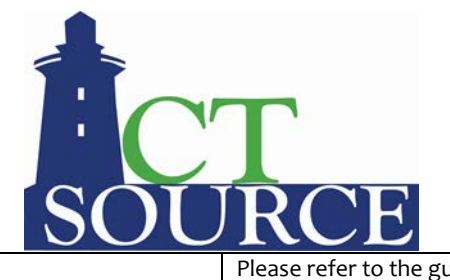

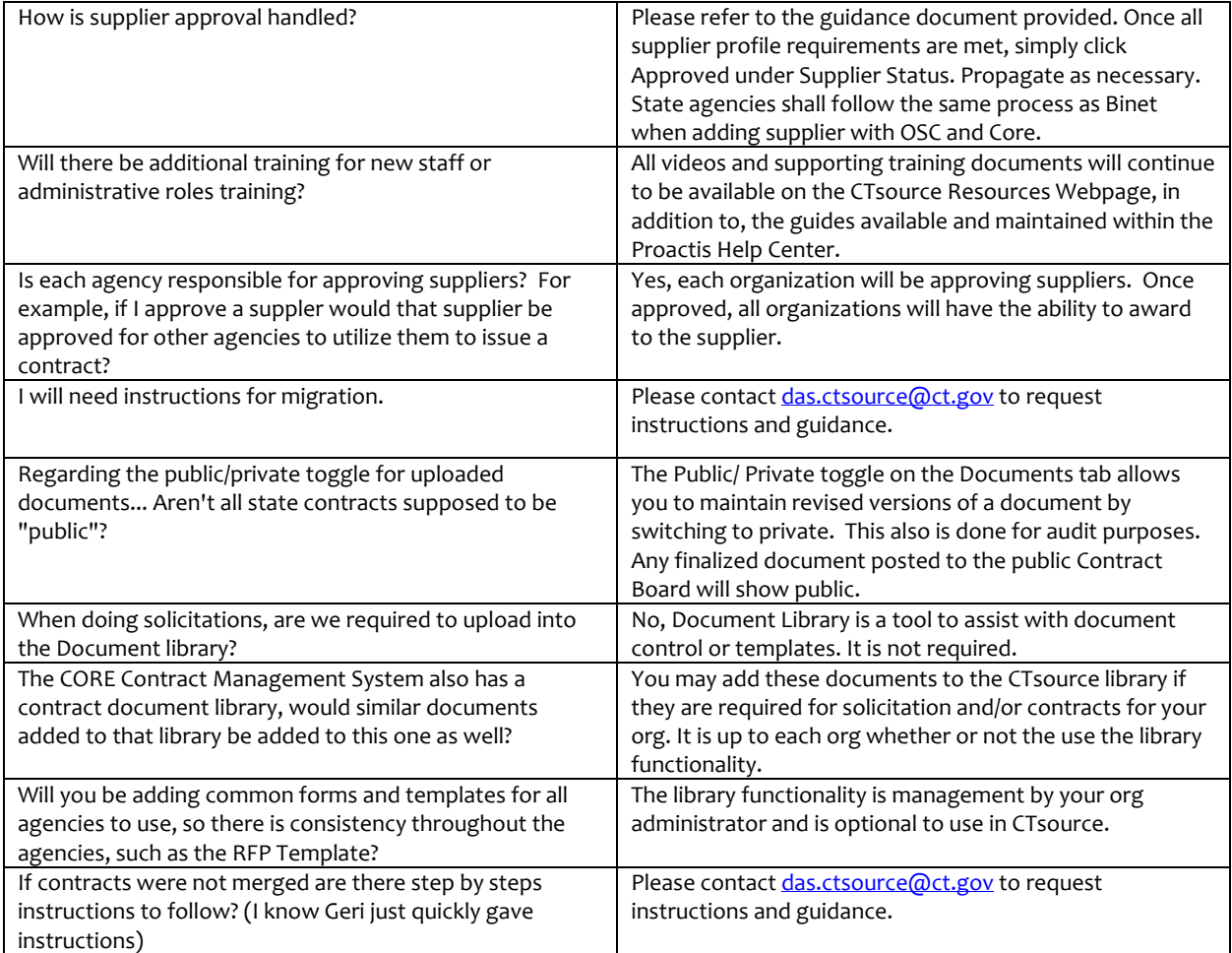